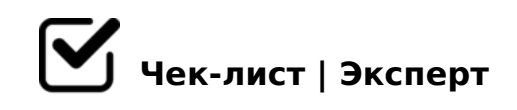

# **Проект «Изготовление ночной сорочки»**

Вы выдвинули ГИПОТЕЗУ? ПРОБЛЕМНЫЕ ВОПРОСЫ: Чем ночная сорочка отличается от другой одежды? Как выполнить конструирование плечевого изделия? Как выполнить моделирование ночной сорочки? Как сшить ночную сорочку?

# **Вы ответили на УЧЕБНЫЕ ВОПРОСЫ проекта?**

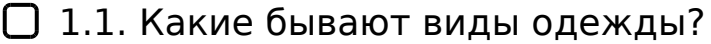

*Одежду делят на виды, исходя из её предназначения, функциональности, климатических характеристик, технологии производства и других факторов. Ночная сорочка относится к какому виду одежды?*

## 1.2. Какова история русской рубахи?

*Рубаха длиной до щиколоток — главный элемент русского костюма.*

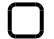

## $\Box$  2.1. Как снять мерки?

*Для получения точных результатов, при снятии мерок соблюдайте простые правила*

#### 2.2. Как выполнить чертёж ночной сорочки?

*Для любой фигуры используется техника построения основной выкройки плечевых изделий* 

#### 3.1. Как выполнить эскиз?

*Художественное моделирование – изменение внешнего вида изделия с применением различных видов декоративной отделки*

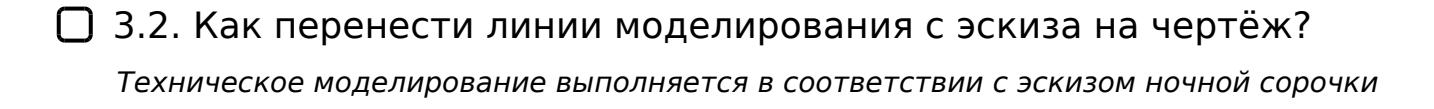

4.1. Как подготовить ткань к раскрою?

A?><=8B5 4 206=KE MB0?0

- $\bigcap$  4.2. 0: @ 0 A: @ > 8 B L B: 0 = L?  $>43>B>2:0 B:0=8$  : @0A:@>N, @01>B0 A 2K:@>9:>9, ?@028:L=K5 ?@8? ?5@5=>A :>=BC@=KE ;8=89 8 4@.
- $\Box$  4.3. 0: ?>43>B>28BL 45B0;8 : @ > O : >1@01>B:5?  $5>1E>48$  < K  $:8=88$ ,  $?>15>0$  K < 2  $?>A$ ;  $54$  C N I  $5$  <  $1$  C 4  $5B$  A  $>548$  = O B L A O  $8$ ; 8745;85 H20<
- $\bigcap$  4.4. 0: >1@01>B0BL 2>@>B? >4:@>9=0O >1B0G:0 ?>72>;O5B >1@010BK20BL 2K@57K A0<>9 A;>6=>  $B > G = >$
- 4.5. 0: >1@01>B0BL 1>:>2K5 A@57K? !0<K9 ?@>AB>9 87 15;L52KE H2>2
- $\Box$  4.6. ; O G53> 2K?>; = ONB ? @ 8 < 5 @ : C? 1 8 2 ?@8<5@:8 ?;5G52>3> 8745;8O =C6=K 4;O CB>G=5=8O...
- $\bigcap$  4.7. 0: >1@01>B0BL =86=85 A@57K? -B>B <0H8==K9 H>2 <K 87CG8;8 2 5 :;0AA5
- $\Box$  4.8. 0: 2K?>;=8BL 2;06=>-B5?;>2CN >1@01>B:C =>G=> A=>2=K5 ?@028;0 " 8 A:;04K20=8O 8745;8O

K A45;0;8 +: 0H0 38?>B570 ?>4B25@48;0AL?

!>740=> A ?><>ILN >=;09= A5@28A0 '5:-;8AtBpls://Achsoulaists.expert

[:0: MB> C1@](https://checklists.expert/page/help#white-label)0BL?